#### Lecture 10

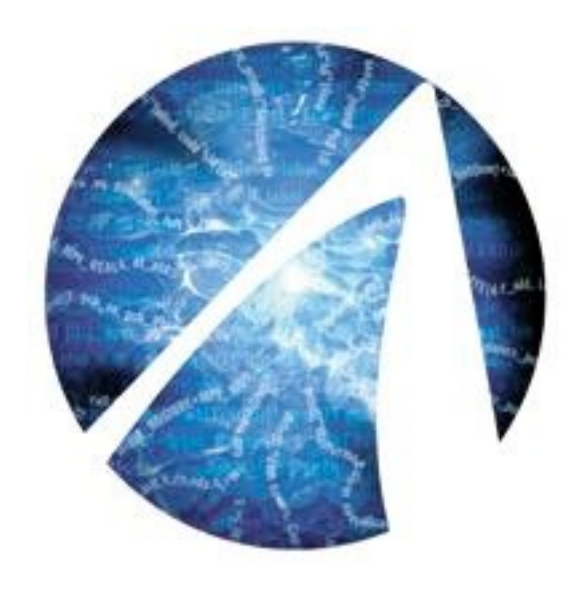

# Thrust template library

# Thrust library

- Another approach which aims to make coding in CUDA easier
- A higher level interface to the CUDA library which aims to make the programmer more productive, and bug free code easier to write
- Uses an approach relying on  $C++$  constructs, so usefulness will depend on how proficient the programmer is with that style of programming
- Included with CUDA by default hence easy to use
- It is a template library, so all its code resides in header files, and no libraries need to be linked to make the code work
- Advantage of templates: you don't need to write separate code for each datatype

# Thrust library

- Under very active development, new features being added constantly
- the version included with CUDA may not be the latest, install the latest if you want the latest features
- code used in this lecture may not use the latest Thrust features, which may make it easier to code some of the things shown in this lecture (eg. SAXPY)
- more recent Thrust versions include support for OpenMP (for algorithms on host) and OpenACC

# Quick reminder on C++ templates

- available in  $C++$  but not in  $C$
- templates permit function to take different datatypes as arguments, so no need to define a different function for each argument
- actually, compiler will generate separate object code for each datatype

```
#include <iostream>
template<class myTYPE> 
void printtwice(myTYPE data)
{
std::cout << "Twice: " << data * 2 << std::endl;
}
int main(){
printtwice(2.0); 
printtwice(2);
return 0;
}
```
## Thrust library documentation

- Thrust main site: <https://nvidia.github.io/cccl/thrust/>
- NVIDIA Thrust documentation <http://docs.nvidia.com/cuda/thrust/index.html>

# Thrust library

- C<sup>++</sup> template library for CUDA based on C<sup>++</sup> Standard Template Library (STL)
- Provides a large number of parallel algorithms. Many of these have direct analogs in the STL, and when the equivalent function exists, Thrust uses the same name. Eg.

thrust::sort std::sort

So need to be careful if using them both at the same time.

• Simplifies data movement between hosts and device, performs allocation/deallocation of memory for the programmer (so no need to explicitly free data structures created with Thrust)

# Overloading is standard

- Thrust calls will do different things depending on arguments supplied
- Number of arguments may vary
- Debugging somewhat difficult, a programming bug will make compiler produce many lines of error output

## Quick look at C++ STL library

- Provides containers: *vector, list, map* etc. and because it's a template library, these can hold any data type
- STL provides a large collection of algorithms to manipulate data in these containers

```
#include <iostream> // std::cout
#include <algorithm> // std::reverse
#include <vector> // std::vector
using namespace std;
int main(){
  vector<int> v(3); // Declare a vector of 3 elements.
  v[0] = 7;v[1] = v[0] + 3;v[2] = v[0] + v[1]; // v[0] = 7, v[1] = 10, v[2] = 17reverse(v.begin(), v.end()); // v[0] == 17, v[1] == 10, v[2] == 7sort(v.begin(), v.end()); /|V(0)| == 7, V[1] == 10, V[2] == 17 return 0;
}
```
#### Iterators

What exactly are v.begin() and v.end() ?

reverse(**v.begin(), v.end()**); //  $v[0] == 17$ ,  $v[1] == 10$ ,  $v[2] == 7$ 

- They are **iterators**, which are in turn generalization of pointers.
- *v.begin()* points at first element in vector v, *v.end()* points one element beyond the last element in vector v
- *v.begin()+1* points at second element in vector v etc.
- Iterators make it possible to decouple containers and algorithms
- Can be used to apply algorithms to subarrays, hence two arguments

### "Hello World" in Thrust

- Simple program illustrating memory allocation, handled by Thrust both on host and device, with no need to free memory
- No explicit memory allocation/deallocation
- It's possible to access containers stored on device directly

```
#include <thrust/device_vector.h>
#include <thrust/host vector.h>
int main(void){
// allocate host vector with 2 elements
thrust::host_vector<int> h_vec(2);
// copy host vector to device
thrust::device_vector<int> d_vec=h_vec;
// manipulate device values from the host
d vec[0] = 13;d vec[1] = 27;
std::cout << "sum: " << d vec[0]+d vec[1] << std:: endl;
return 0;
}
```
#### Vectors in Thrust

- Thrust vector has useful methods associated, for instance, using some vector H as example: H.size() - number of objects stored in vector H.resize(N) - resize vector so it stores N objects
- To print contents can use simple loop

```
 // print contents of H
for(int i = 0; i < H.size(); i++)
  std::cout << "H[" << i << "] = " << H[i] << std::endl:
```
• Can access both device and host vectors, but of course access to device vector will require a slow CUDA memory copy under the hood, so should be used sparingly

```
//all needed include files here
int main(void)
{
   // initialize all ten integers of a device vector to 1
   thrust:: device vector<int> D(10, 1);
    // set the first seven elements of a vector to 9
   thrust::fill(D.begin(), D.begin() + 7, 9); // initialize a host_vector with the first five elements of D
   thrust::host vector<int> H(D.begin(), D.begin() + 5);// set the elements of H to 0, 1, 2, 3, \ldots thrust::sequence(H.begin(), H.end());
    // copy all of H back to the beginning of D
    thrust::copy(H.begin(), H.end(), D.begin());
    // print D
   for(int i = 0; i < D.size(); i++)std::cout << "D[" << i << "] = " << D[i] << std::endl;
    return 0;
}
```
# Compiling Thrust

- Thrust is part of CUDA, so Thrust code should be placed in .cu files and compiled with **nvcc**
- No special flags are required, nycc will find the thrust headers automatically, and no libraries need linking as it's a template library

### CUDA and Thrust can be mixed

```
size t N = 10;
// raw pointer to device memory
int * raw_ptr;
cudaMalloc((void **) &raw_ptr, N * sizeof(int));
\frac{1}{2} wrap raw pointer with a device ptr
thrust::device ptr<int> dev ptr(raw ptr);
// use device_ptr in thrust algorithms
thrust::fill(dev ptr, dev ptr + N, (int) \theta);
```

```
size t N = 10;
// create a device_ptr 
thrust::device ptr<int> dev ptr = thrust::device malloc<int>(N);
// extract raw pointer from device_ptr
int * raw ptr = thrust::raw pointer cast(dev ptr);
```
## Thrust algorithms

- All algorithms in Thrust have implementation for both host and device
- When invoked with host iterator, then dispatched on host
- When invoked with device iterator, dispatched to device
- Except for **thrust::copy**, all arguments to a Thrust algorithm should live in the same place: either all on the host or all on the device
- If this is not satisfied, compiler will produce an error message

# Transformation algorithms

- Apply operation to each element in some input range, stores result in destination range
- $\bullet$ thrust::sequence, thrust::replace are example
- $\bullet$ thrust::transform allows some function to be applied to one or more vectors
- The function supplied via a functor
- Standard operations come predefined

#### // vector addition  $X+Y=Z$ thrust::transform(X.begin(), X.end(), Y.begin(), Z.begin(), thrust:: $plus$  \frac{n}{m}{f}\left(\mathbf{i}{m});

• More complicated operations need to be written by programmer

Generating vector

 $\bullet$ thrust::generate can be used to fill out values of a vector

> thrust::host\_vector<int> h\_points(N); thrust::generate(h\_points.begin(), h\_points.end(), somefunction);

```
int main(void)
\mathfrak{t}// allocate three device vectors with 10 elements
  thrust:: device vector<int> X(10);
  thrust:: device vector<int> Y(10);
   thrust::device_vector<int> Z(10);
  // initialize X to 0,1,2,3, \ldots.
   thrust::sequence(X.begin(), X.end());
  // compute Y = -X thrust::transform(X.begin(), X.end(), Y.begin(), thrust::negate<int>());
   // fill Z with twos
   thrust::fill(Z.begin(), Z.end(), 2);
  // compute Y = X mod 2
   thrust::transform(X.begin(), X.end(), Z.begin(), Y.begin(), thrust::modulus<int>());
   // replace all the ones in Y with tens
   thrust::replace(Y.begin(), Y.end(), 1, 10);
   // print Y
  thrust::copy(Y.begin(), Y.end(), std::ostream_iterator<int>(std::cout, "\n"));
   return 0; 
}
```
#### Functors in C++

• A  $C++$  class/structure that acts as a function

```
#include <iostream>
struct absValue
{
       float operator()(float f) {
              return f > 0 ? f : -f;
       }
};
int main( ) 
{ 
      using namespace std;
      float f = -123.45;
      absValue aObj;
      float abs_f = aObj(f);
      cout \langle \cdot \rangle "\bar{f} = " \langle \cdot \rangle f \langle \cdot \rangle " abs f = " \langle \cdot \rangle abs f \langle \cdot \rangle endl;
      return 0; 
}
```
### Functors in C++ (cont)

• Now we can pass additional parameters inside the "function" at the object initialization (constructor) stage:

```
#include <iostream>
class myFunctorClass
\{ public:
 myFunctorClass (int x) : _x( x ) {}
int operator() (int y) { return _x + y; }
     private:
         int _x;
};
int main()
\{ myFunctorClass addFive( 5 );
     std::cout << addFive( 6 );
     return 0;
}
```
# Saxpy example

- We'll revisit SAXPY problem, now using Thrust
- Folder: /home/syam/CSE746/thrust/
- We'll first try a slow way, using multiplication followed by addition. This will require a temporary storage vector. (No functors!)

#### Include statements to use:

- #include <thrust/transform.h>
- #include <thrust/device vector.h>
- #include <thrust/host\_vector.h>
- #include <thrust/functional.h>
- #include <iostream>
- #include <iterator>
- #include <algorithm>
- We'll use the following Thrust templates: device\_vector (x3) fill transform (x2: "multiplies" and "plus")
- 1) Initialize x, y host vectors to some values, copy them to GPU with "device vector" templates.
- 2) Use "device\_vector" to create the "temp" vector of the required length on GPU
- 3) Use "fill" template to fill it with the constant A value
- 4) Use "transform(…, thrust::multiplies<float>())" to compute " $A * X \rightarrow temp"$
- 5) Use "transform(…, thrust::plus<float>())" to compute " $A * X + Y \rightarrow Y"$

## Faster SAXPY

- This will require writing a functor to do the operation in one step
- In the functor definition, we'll use the constructor to pass the "A" constant value to the class.
- The overloaded "operator()" will have two "functional" arguments  $-$  "x" and "y". Prepend it with " $\_\_host\_\_del$  device $\_\_$ ".
- We'll use a single thrust::transform template to compute  $A*X+Y\rightarrow Y$

## Reduction

Provide range of the sequence, initial value and operation

int sum = thrust::reduce(D.begin(), D.end(), (int) 0, thrust::plus<int>());

• Above options are so common that they are default, so three lines of code below all do the same thing

int sum = thrust::reduce(D.begin(), D.end(), (int) 0, thrust::plus<int>()); int sum = thrust::reduce(D.begin(), D.end(), (int) 0); int sum = thrust::reduce(D.begin(), D.end())

## Kernel fusion for reduction kernels

• Compute norm of vector in one kernel. First define functor for the squaring operation

```
// square<T> computes the square of a number f(x) \rightarrow x*xtemplate <typename T>
struct square
{
     host device
        T operator()(const T& x) const { 
           return x * x;
 }
};
```
## Kernel fusion for reduction kernels (cont.)

Use transform\_reduce (fusion of transform and reduce)

```
int main(void)
\{ // initialize host array
   float x[4] = \{1.0, 2.0, 3.0, 4.0\};
   // transfer to device
   thrust::device vector<float> d x(x, x + 4);
    // setup arguments
   square<float>
unary op;
    thrust::plus<float> binary_op;
   float init = 0:
    // compute norm
   float norm = std::sqrt( thrust::transform reduce(d x.begin(), d x.end(),
unary op, init, binary op) );
    std::cout << norm << std::endl;
    return 0;
}
```
### Counting iterator

• Acts as array but does not require any memory storage (i.e. it's computed on the fly as required)

```
#include <thrust/iterator/counting_iterator.h>
…
// create iterators
thrust:: counting iterator<int> first(10);
thrust::counting iterator<int> last = first + 3;
first[0] // returns 10
first[i] // returns 11
first[\overline{100}] // returns 110
// sum of [first, last)
thrust::reduce(first, last); \frac{1}{1} returns 33 (i.e. 10 + 11 + 12)
```
#### Sorting in Thrust

#include <thrust/sort.h> … const int  $N = 6$ ; int  $A[N] = \{1, 4, 2, 8, 5, 7\};$  $thrust::sort(A, A + N);$ // A is now {1, 2, 4, 5, 7, 8}

#### Sorting by key in Thrust

```
#include <thrust/sort.h>
…
const int N = 6;
int keys[N] = \{ 1, 4, 2, 8, 5, 7 \};char values[N] = \{ 'a', 'b', 'c', 'd', 'e', 'f' \};thrust::sort_by_key(keys, keys + N, values);
// keys is now { 1, 2, 4, 5, 7, 8}
// values is now {'a', 'c', 'b', 'e', 'f', 'd'}
```
#### Hands on exercise

- Write code which sorts a 1D array of integers using Thrust library on gpu
- Compare to the existing STL (cpu) version, sort.cc (compile with  $g++$  -O2): /home/syam/CSE746/thrust/sort.cc
- Test for vector size  $32 \ll 20$  (which is 32 times 2 to power 20) Include statements:

#include <thrust/transform\_reduce.h> #include <thrust/functional.h> #include <thrust/device\_vector.h> #include <thrust/host\_vector.h> #include <thrust/sort.h> #include <cmath> #include <iostream> #include <iterator>  $\#$ include  $\leq$ algorithm $>$ #include <sys/time.h>  $\#$ include  $\lt$ time h $>$ 

#### Bucket sorting

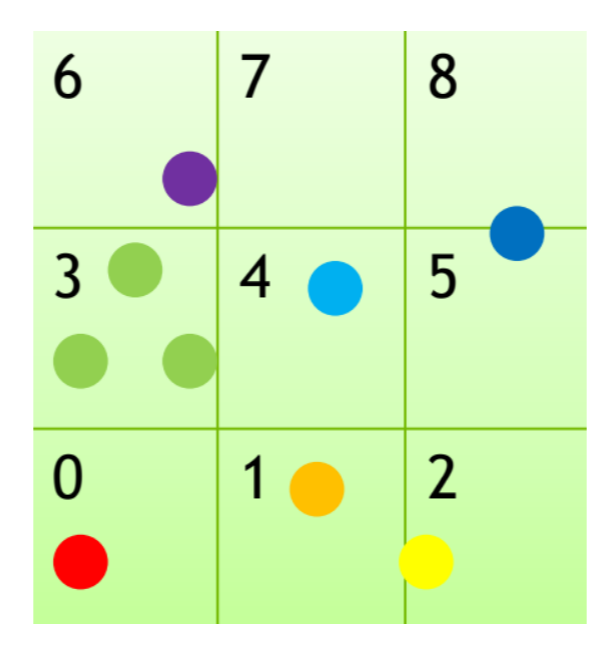

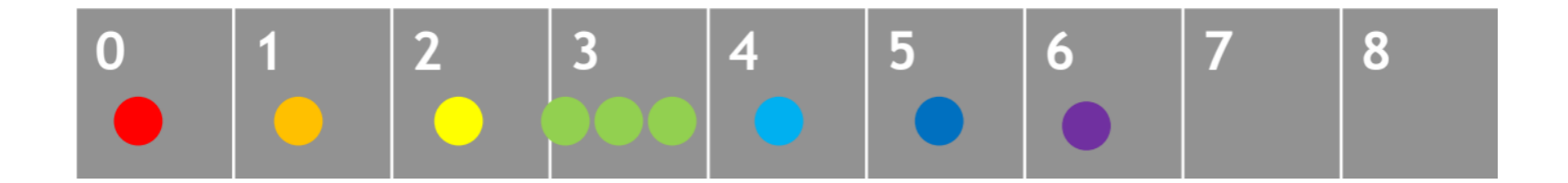

### Bucket sorting example

- Write a program to solve a 2D bucket sorting problem
- Generate N points inside a 2D unit square  $(0,1)x(0,1)$
- Divide square into 2D grid of buckets, dimension width x height, assign 1D numbering to buckets
- For each point, determine the bucket it belongs to
- Sort the points, using the bucket index as key
- Count how many points are in each bucket

## Stages

- 1. Create random points
- 2. Compute bucket index for each point
- 3. Sort points by bucket index
- 4. Count size of each bucket

## Stage 1 - create random points

- Generate them on host, then copy to device
- Use **thrust::generate** to fill out host vector
- Use CUDA datatype float2 to store x,y coordinates of points
- Can use: rand() /  $(RAND_MAX + 1.0f)$ to generate random values in  $(0,1)$  range
- Employ **make\_float2** function from CUDA:

```
float2 myVar = make_float2(float x, float y)
```
## Stage 2 - compute bucket index

- Write functor which takes float2 and returns the 1D cell index
- This functor should store width and height in its structure (as w,h) via its constructor, obtaining the values upon initialization
- Functor should take float2 input, and return integer index  $y^*w + x$ where  $x = "x$  coordinate" \* w y="y\_coordinate" \*h
- Once have the functor, use thrust::transform to compute bucket index

#### Stage 3 - sort points by bucket index

● Use thrust::sort\_by\_key

## Stage 4 - count number of points in each bucket

Allocate bucket\_begin,bucket\_end

vectors to indicate where first/last element of each bucket is positioned

use

thrust::counting\_iterator thrust::lower\_bound thrust::upper\_bound